# **Gong - Correccion - Mejora #4751**

## **Soscios: Cambios en la excell de exportacion de datos**

2022-03-09 11:58 - Jaime Ortiz

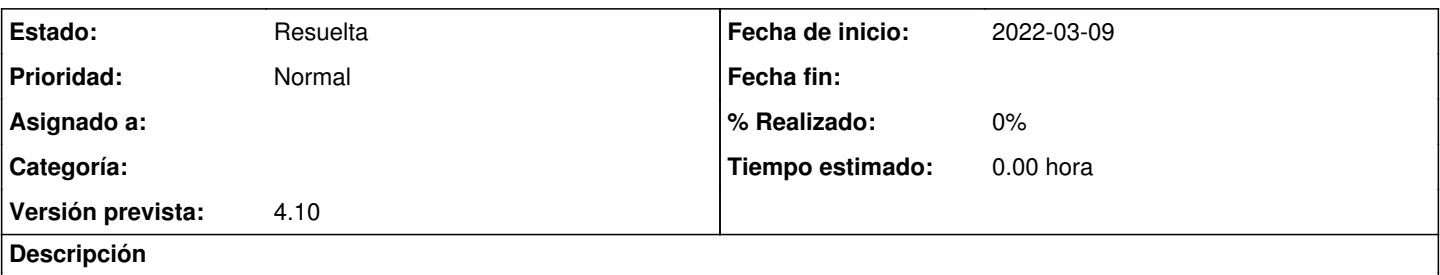

Al exportar los datos en la excel, el nombre y apellidos sale todo junto en una columna. Me gustaría que saliera el nombre en una y los apellidos en otra

En la excel los motivos de baja salen numéricos, deberían salir en texto. (Ej: en vez de salir un 1, que salga 'económicos'… el texto que corresponda a cada número)

## **Histórico**

#### **#2 - 2022-03-09 12:05 - Jaime Ortiz**

*- Estado cambiado Nueva por Resuelta*

### **#3 - 2022-03-09 12:05 - Jaime Ortiz**

*- Asunto cambiado Cambios en la excell de exportacion de datos por Soscios: Cambios en la excell de exportacion de datos*